## **HF II Formelsammlung:** (Stand Januar 2000)

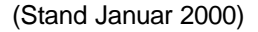

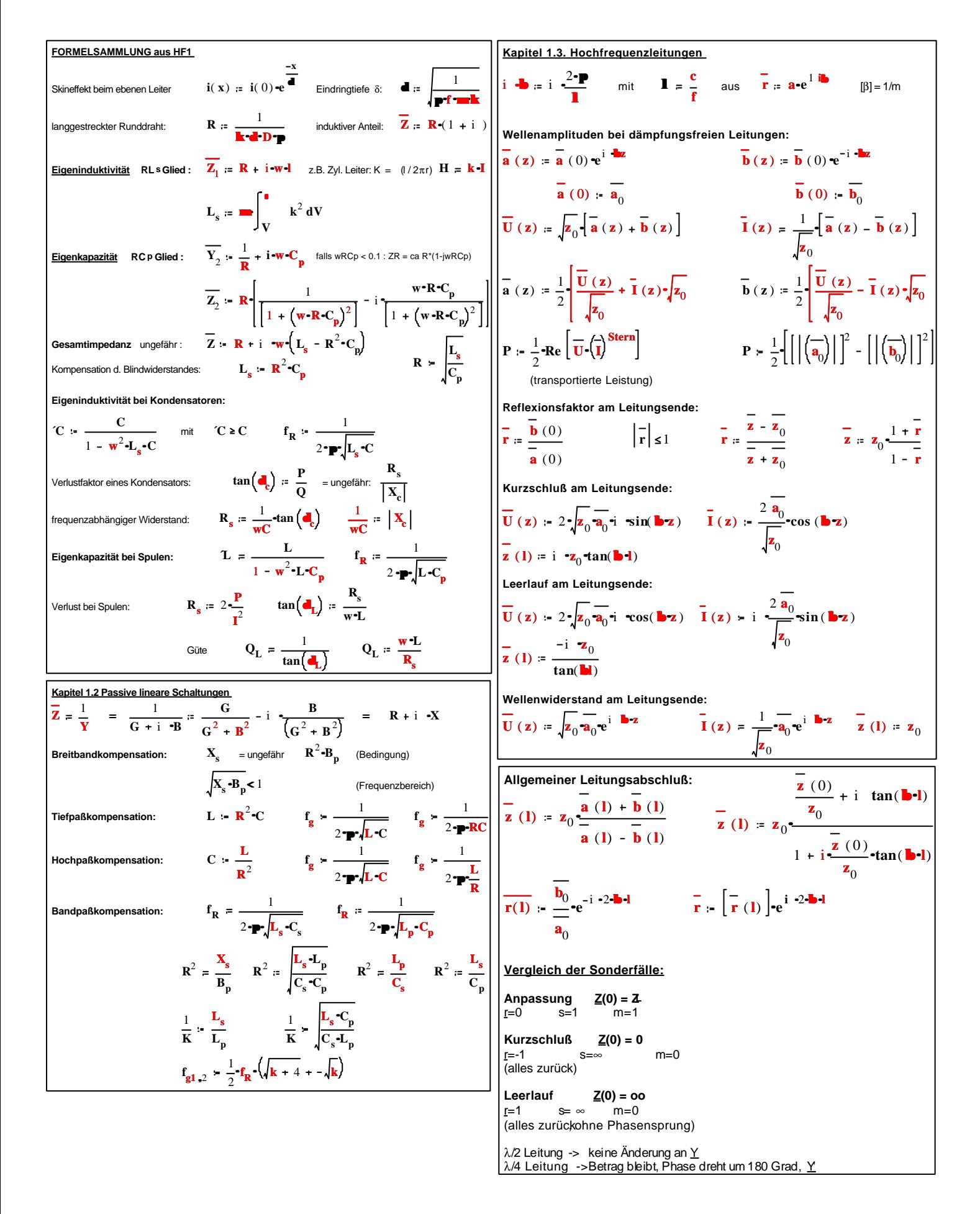

**Kapitel 2. Beschreibung von linearen Schaltungen mit r und s Spannungsquelle : r g z g z** 0 **z g z** 0 **b b s b s Us z** 0 **z g z** 0 **.. Stromquelle : r g Y**0 **Y g Y**0 **Y g** mit **Y**<sup>0</sup> 1 **z** 0 **b s I s Y**0 **Y**0 **Y g .. S - Matrix : b** 1 **b** 2 **S** 11 **S** 21 **S** 12 **S** 22 **a** 1 **a** 2 **..** S11, S22, ... Reflexionsfaktor an Tor 1 , wenn lastseitig reflexionsfrei abgeschlossen ist. Zur Berechnung : Abschließen mit Last ZL = Z0 **S** 11 **b** 1 **a** 2 <= 1 für a2=0 Übertragungsfaktor "rückwärts wenn Eingang reflexionsfrei abgeschlossen **<sup>S</sup>** 12 **b** 1 **a** 2 für a1=0 **S**<sup>12</sup> 1 **F** 1 **S**<sup>11</sup> **.. Kapitel 3. Leistung einer HF-Quelle P** 1 2 **bs ..** 1 **r L** 2 1 **r g r L ..** 2 **..** für P = Pmax **f<sup>g</sup> fL** somit **r L r g** somit **r L r g stern** somit **Pmax** 1 2 **bs** 2 **..** 1 1 **r g** 2 **..** somit **Pmax PV Kapitel 4. Leistungsübertragung eines Zweitores rE S**<sup>11</sup> **S**<sup>12</sup> **S**<sup>21</sup> **.. <sup>r</sup><sup>L</sup> ..** 1 **S**<sup>22</sup> **r<sup>L</sup> .. rA S**<sup>22</sup> **S**<sup>12</sup> **S**<sup>21</sup> **.. r g ..** 1 **S**<sup>22</sup> **r g ..** Spannungsverstärkung **v<sup>u</sup> S** 21 1 **S** <sup>22</sup> **<sup>r</sup> L .. r L** 1 1 **r E ..** Stromverstärkung **v i S** 21 1 **S** <sup>22</sup> **<sup>r</sup> L .. r L** 1 1 **r E ..** Klemmenleistungsverstärkung **G S**<sup>21</sup> 2 1 **S** <sup>22</sup> **<sup>r</sup> L ..** 2 1 **r<sup>L</sup>** 2 1 **r E** 2 **..** verfügbare Leistungsverstärkung **G<sup>v</sup>** 1 **r** g 2 1 **S**<sup>11</sup> **r g ..** 2 1 1 **r<sup>A</sup>** 2 **.. S** 21 2 **.. Kapitel 4. Leistungsübertragung eines Zweitores (Fortsetzung)** Übertragunsleistungsverstärkung **G<sup>T</sup>** 1 **r** g 2 1 **S** E **r g ..** 2 1 **r<sup>L</sup>** 2 1 **S** <sup>22</sup> **<sup>r</sup> L** 2 **.. <sup>S</sup>**<sup>21</sup> 2 **.. r g A**1 **A**1 2 2 **B**<sup>1</sup> **..** 2 2 **B**<sup>1</sup> **.. rL A**2 **A**2 2 2 **B**<sup>2</sup> **..** 2 2 **B**<sup>2</sup> **.. A**1 1 **S**<sup>11</sup> 2 **S**22 2 **det S** 2 **A**2 1 **S**<sup>22</sup> 2 **S**11 2 **det S** 2 **B**1 **S**<sup>11</sup> **S**<sup>22</sup> **stern det S .. <sup>B</sup>**<sup>2</sup> **S**<sup>22</sup> **S**<sup>11</sup> **stern det S .. GT max S**<sup>21</sup> **S**<sup>12</sup> **k k** <sup>2</sup> **..** 1 **k** 1 **det S** 2 **S**<sup>11</sup> 2 **S**22 2 2 **S**<sup>12</sup> **.. <sup>S</sup>**<sup>21</sup> **.. Kapitel 5. Stabilitätskreise Me S** <sup>11</sup> **<sup>S</sup>** 22 **stern S**<sup>12</sup> **S**<sup>21</sup> **..** 1 **S** 22 2 **.. RE S**<sup>12</sup> **S**<sup>21</sup> **..** 1 **S** 22 2 **Ma S** <sup>22</sup> **<sup>S</sup>** 11 **stern S** <sup>12</sup> **<sup>S</sup>** 21 **..** 1 **S**<sup>11</sup> 2 **.. RA S** <sup>12</sup> **<sup>S</sup>** 21 **..** 1 **S**<sup>11</sup> 2 **Stabilität S** <sup>12</sup> <sup>0</sup> und **<sup>k</sup>** <sup>1</sup> **Kapitel 6.1 Rechenregeln mit komplexen Zahlen Z a i ..b Z cos**( **f**) i **sin**( **f** ) **.. Z a** 2 **b** 2 **f arctan Im Z Re Z Z Z e** i **f .. .. Z**1 **Z**2 **a**1 **a**2 i **b**<sup>1</sup> **b**2 **.. Z**<sup>1</sup> **Z**2 **a**1 **a**2 i **b**<sup>1</sup> **b**2 **.. Z**1 **Z**2 **.. <sup>Z</sup>**<sup>1</sup> **Z**2 **.. e** i **f** 1 **f** 2 **.. Z**1 **Z**2 **Z**1 **Z**2 **e** i **f**1 **f**2 **.. Z n Z n e** i **..n .. Z a** i **..b c** i **..d** komplex konj. erweitern -> **Z a c .. b..d** i **b c ..** ( **a ..d**) **.. c** 2 **d** 2 **Kapitel 6.2. Elektronische Bauteile Spulen: m**<sup>0</sup> 1.256 10 <sup>6</sup> **.. Vs Am** Zylinderspule **L N** 2 **m**0 **.. <sup>m</sup><sup>r</sup> .. ..A lm** Ringspule **L m**<sup>0</sup> **mr .. N** <sup>2</sup>**..A** 2 **p .. <sup>R</sup><sup>m</sup> .. .. Kondensator: e r** 8.85 10 <sup>12</sup> **.. As Vm ..** Plattenkondensator: **C e** 0 **e r .. A s ..** Zylinderkondensator: **C e** 0 **e r ..** 2 **p .. l .. ln r a r c ..** Block: **C e** 0 **e r .. l b .. s ..**

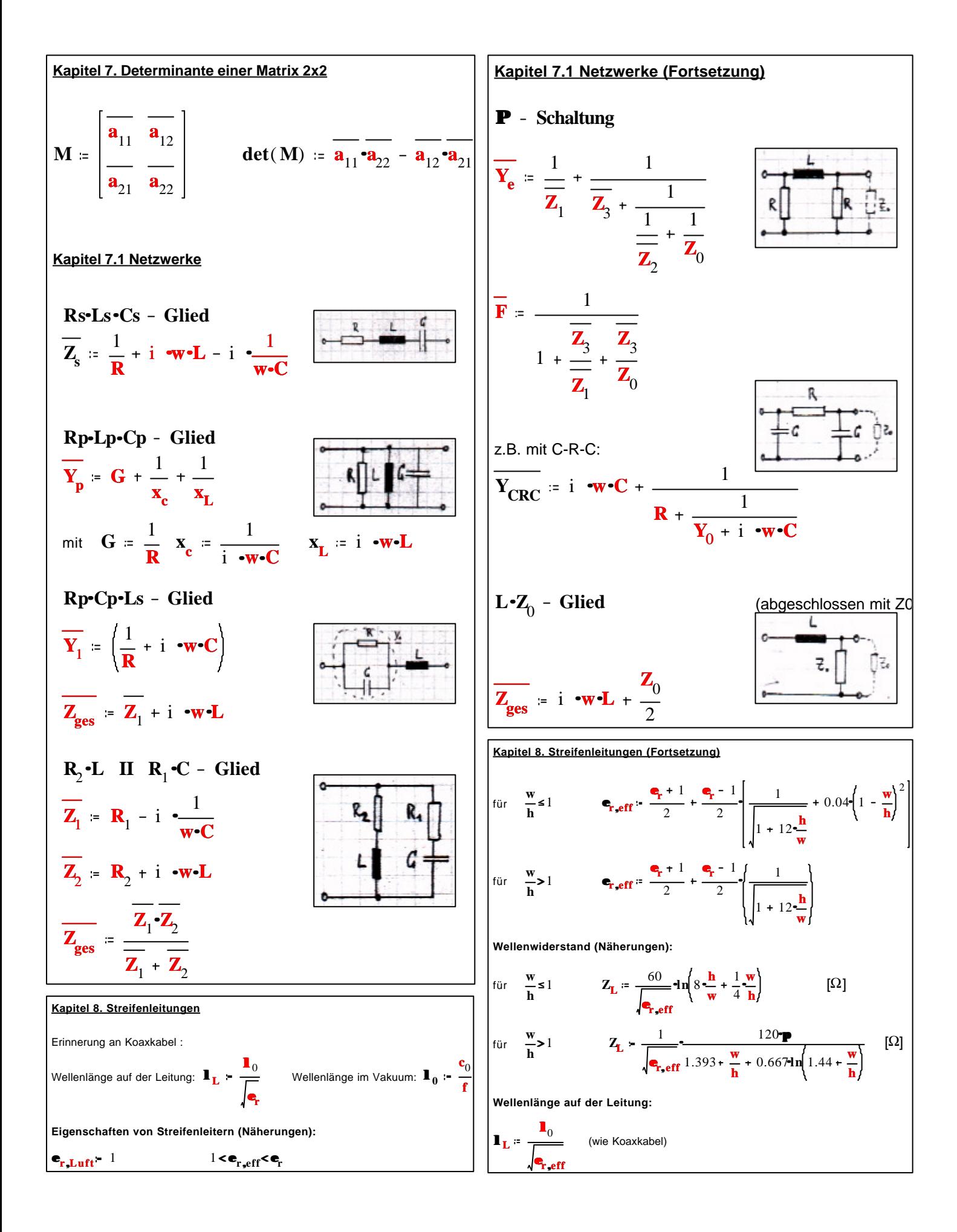

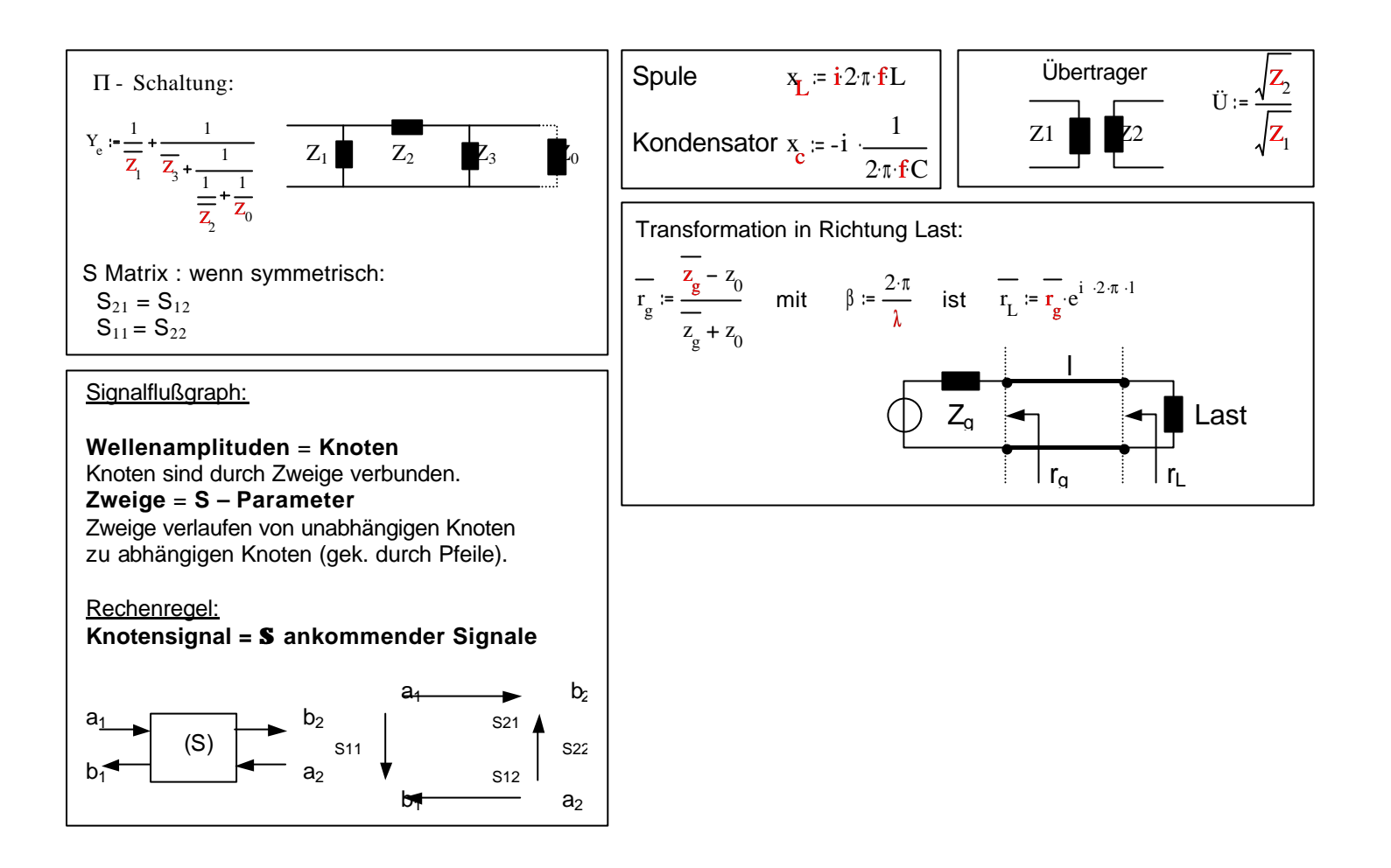